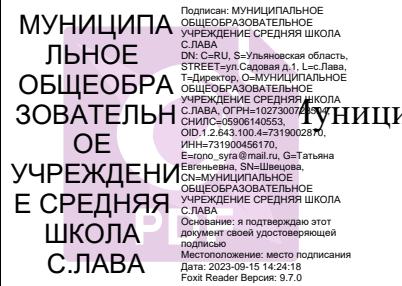

ОБЩЕОБРАЗОВАТЕЛЬНОЕ.<br>СЛАВА ОТНЕЛЬСЕРДИЙ ПАЛЬНОЕ Общеобразовательное учреждение средняя школа с. Лава

Рассмотрена на заседании педагогического совета Протокол № 5 от 11.05.2023 г

УТВЕРЖДАЮ Директор МОУ СШ с. Лава \_\_\_\_\_\_\_\_\_\_\_\_\_*Т.Е.Швецова* Приказ № 38 от 12.05.2023 г

## **ДОПОЛНИТЕЛЬНАЯ ОБЩЕОБРАЗОВАТЕЛЬНАЯ ОБЩЕРАЗВИВАЮЩАЯ ПРОГРАММА технической направленности** *«Полезные игры и нужные программы»*

**Возраст обучающихся:** *7-9 лет* **Срок реализации:** *1 год* **Уровень программы:** *базовый*

> Разработчик программы: *Педагог дополнительного образования Стаканникова Мария Михайловна*

село Лава, 2023 г.

# **Содержание**

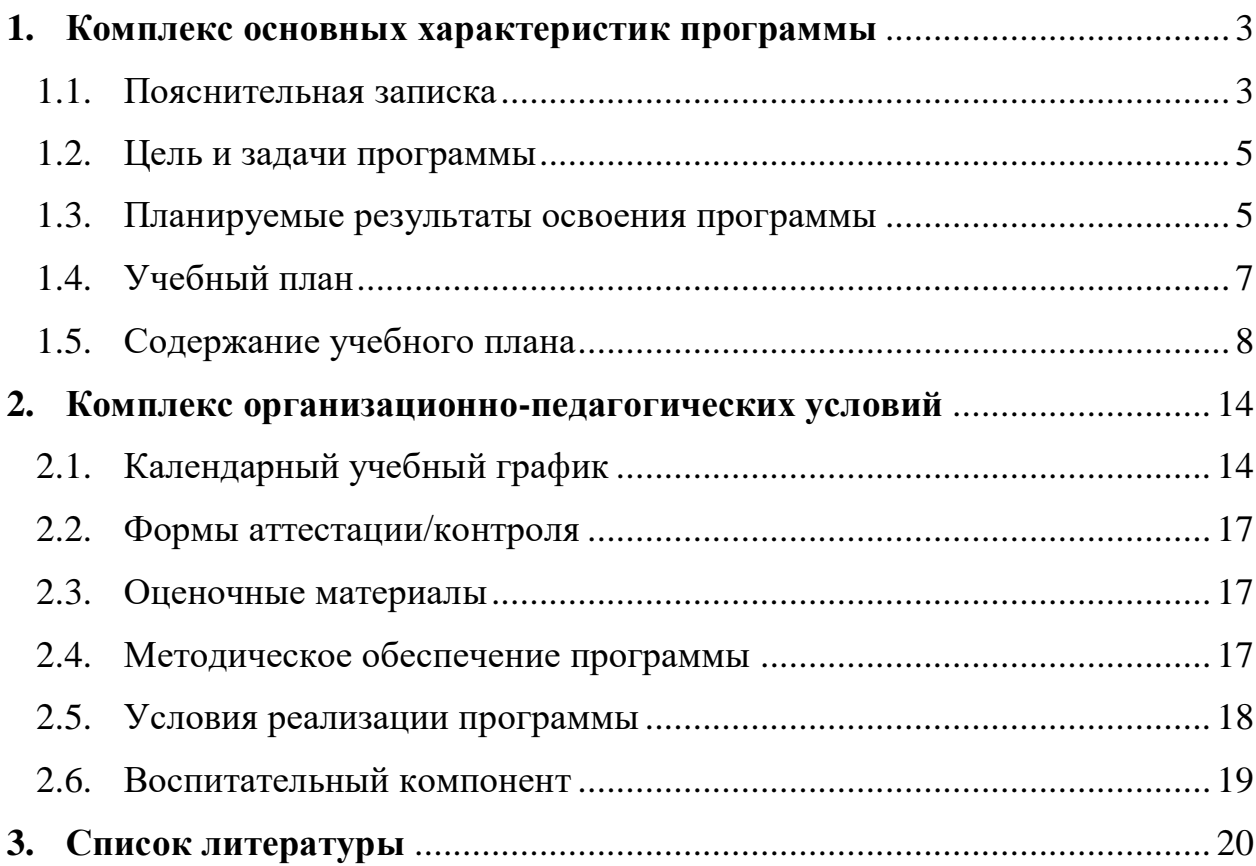

## <span id="page-2-0"></span>**1. КОМПЛЕКС ОСНОВНЫХ ХАРАКТЕРИСТИК ПРОГРАММЫ**

## **1.1. Пояснительная записка**

## **Нормативно-правовое обеспечение программы:**

<span id="page-2-1"></span>Дополнительная общеразвивающая программа технической направленности "Полезные игры и нужные программы"разработана в соответствии со следующими нормативно-правовыми документами:

Федеральный закон от 29 декабря 2012 года № 273-ФЗ «Об образовании в Российской Федерации» (ст. 2, ст. 15, ст.16, ст.17, ст.75, ст. 79);

Концепция развития дополнительного образования до 2030 года, утвержденной распоряжением Правительства Российской Федерации от 31.03.2022 года № 678-р;

Приказ Министерства просвещения Российской Федерации от 27 июля 2022 года № 629 «Об утверждении порядка организации образовательной деятельности по дополнительным общеобразовательным программам»;

Методические рекомендации по проектированию дополнительных общеразвивающих программ № 09-3242 от 18.11.2015 года;

СП 2.4.3648-20 Санитарно-эпидемиологические требования к организациям воспитания и обучения, отдыха и оздоровления детей и молодежи;

Локальные акты образовательной организации:

Устав образовательной организации МОУ СШ с. Лава;

Положение о разработке, структуре и порядке утверждения дополнительной общеобразовательной общеразвивающей программы в МОУ СШ с. Лава*;*

Положение о порядке проведения входного, текущего контроля, итогового контроля освоения обучающимися дополнительных общеобразовательных общеразвивающих программ, промежуточной и итоговой аттестации обучающихся в МОУ СШ с. Лава*.*

## **Уровень освоения программы**: базовый **Направленность (профиль):** техническая

#### **Актуальность программы:**

Сегодня трудно представить себе хоть одну сферу деятельности человека, в которой не было бы компьютерных технологий. Компьютер пришёл в науку, культуру, экономику и образование. Знание персонального компьютера, умение им пользоваться сегодня, умение работать в сети Internet стало, по сути, обязательным стандартом, и сегодня, как никогда, актуально, так как компьютер предоставляет неограниченные возможности для самосовершенствования каждого человека независимо от возраста. Большое значение имеет, как проводит подросток время за компьютером: в какие игры играет, какую информацию получает. Разрушающие аркады, жестокие «стрелялки» формируют в детях жестокость по отношению к другим, равнодушие к реальным проблемам близких. Наша задача научить детей

правильно общаться не только с компьютером, но и выбирать нужные, развивающие и полезные игры, которые способствуют развитию творчества, воображения, креативности.

#### **Отличительные особенности программы**:

Отличительной особенностью данной программы является оптимальное сочетание форм организации обучения, построенных на сочетании фронтальных, групповых и индивидуальных, а также внесение элемента творчества в процесс освоения сугубо технического предмета, что позволяет детям с легкостью и интересом самостоятельно осваивать любую новую прикладную компьютерную программу. Направляя самостоятельные действия обучающихся, мы мотивируем ребенка заниматься самообразованием и в будущем, эффективно способствуя его всестороннему развитию, социальной адаптации и ранней профориентации.

### **Новизна программы**:

Новизна программы выражена в ее практико-ориентированности. Программа предполагает подробное изучение прикладных программ Microsoft Office, дает сведения практического характера, которые позволят обучающимся интегрировать полученные знания, умения и навыки с другими предметными областями, поможет им использовать теоретические и практические знания для обработки и создания собственных проектов и является его естественным дополнением и углублением. Кроме того, она дает возможность использования детских игр, как наиболее эффективных методов, развивающих координацию, ловкость, интеллект ребенка.

#### **Адресат программы:**

Программа предназначена для обучения детей (подростков) в возрасте 7-9 лет.

Характерные черты этого возраста — подвижность, любознательность, конкретность мышления, большая впечатлительность, подражательность и вместе с тем неумение долго концентрировать свое внимание на чем-либо. В эту пору высок естественный авторитет взрослого. Все его предложения принимаются и выполняются очень охотно. Его суждения и оценки, выраженные эмоциональной и доступной для детей форме, легко становятся суждениями и оценками самих детей. Дети этого возраста весьма дружелюбны, легко вступают в общение. Для них все большее значение начинают приобретать оценки их поступков не только со стороны старших, но и сверстников. Их увлекает совместная коллективная деятельность. В этом возрасте ребята склонны постоянно меряться силами, готовы соревноваться буквально во всем.

**Наполняемость группы**: 10-15 человек **Объем программы:** 72 часа **Срок освоения программы**: 1 год **Форма(ы) обучения**: Очная

**Режим занятий:** 1 раз в неделю по 1 академическому часу (45 минут)

**Особенности организации образовательного процесса:**

Занятия по данной программе состоят из теоретической и практической частей. Теоретическая часть проходит в виде лекций, разбираются возможные задачи и методы их решения, практическая часть – выполнение практических заданий за компьютером, закрепление пройденного материала, проверка знаний обучающихся. Форма подачи преподаваемого материала меняется в зависимости от индивидуальных особенностей контингента обучающихся, предоставляя возможность каждому продвигаться оптимальным темпом в усвоении знаний, умений и навыков работы на ПК: традиционное занятие, комбинированное занятие, практическое занятие, лекция, дискуссия, зачет, собеседование, защита проекта, парная и групповая форма работы над проектом, фронтальная беседа, индивидуальная форма обучения и др. Какие бы формы учебной работы ни использовались на занятии, ученик всегда усваивает материал индивидуально. Участвуя во фронтальной беседе, он высказывает свое мнение, слушает других, анализирует, сравнивает, подвергает оценке, осмысливает многообразие связей и отношений, выделяя существенное

### **1.2. Цель и задачи программы**

<span id="page-4-0"></span>**Цель программы:** научить ребенка самостоятельно осваивать программы – тренажеры, прикладные программы MS Office, развивающие компьютерные игры, используя компьютер в качестве «орудия труда» обучения и получения новых знаний.

#### **Задачи программы**:

#### *Образовательные:*

Научить детей пользоваться ПК и применять полученные знания и опыт в практической деятельности.

#### *Развивающие:*

- развить творческие способности при помощи реализации методов и приемов работы на ПК. развить умение работать с литературой и справочными файлами, умение ориентироваться в информационном пространстве, анализировать, обобщать, делать выводы;

- развить художественный вкус, повышая уровень образного и абстрактного мышления;

#### *Воспитательные:*

вызвать интерес и желание работать, самостоятельно принимая пути решения поставленных задач; повысить коммуникативные способности для работы в команде.

## **1.3. Планируемые результаты освоения программы Предметные результаты:**

<span id="page-4-1"></span>Сформировано умение выполнять основные операции над объектами; Создавать заливки из нескольких цветовых переходов; Создавать рисунки из кривых, надписи, заголовки;

Редактировать и создавать изображения в программе Photoshop: Выделять фрагменты изображения различными способами; Копировать, удалять, вращать и перемещать выделенные области; Работать в операционной системе "Windows XP"; пользоваться стандартными программами МS: "Paint", «Блокнот», «Калькулятор», приложениями "Microsoft Office": «Word», «Power Point», компьютерными тренажерами и др. Создавать коллажи и баннеры; Создавать эффекты анимации для фотографий, использовать основные приемы работы с клавиатурой; Создавать электронные книги, кроссворды, восстанавливать удаленные данные, искать информацию в глобальной сети Интернет; Применять эффекты анимации и различное оформление для фотографий и изображений; Создает тестовые задания в программе My Tеst Находить, сохранять необходимую информацию; Самостоятельно создавать типовую презентацию и проектировать собственную в программе PowerPoint: Устанавливать время демонстрационного показа слайдов; Создавать презентации с автоматическим режимом показа.

#### **Метапредметные результаты:**

Сформировано умение с помощью развитого воображения реализоваться в творческо-технической деятельности; Способен к волевым усилиям при решении технических задач, может следовать социальным нормам поведения и правилам в компьютерном соревновании, в отношениях со взрослыми и сверстниками; Обучающийся способен самостоятельно определить полезность компьютерной игры, избирательно подходить к ее использованию.

#### **Личностные результаты:**

Обучающийся проявляет интерес к технической деятельности, интересуется причинно-следственными связями, пытается самостоятельно объяснять технические задачи; склонен наблюдать, экспериментировать; Активно взаимодействует со сверстниками и взрослыми, имеет навыки работы с различными источниками информации; Обладает установкой положительного отношения, к разным видам компьютерной деятельности. Может самостоятельно провести первоначальное знакомство (установка программы, интерфейс, панель инструментов, меню и т.д.) с любой новой прикладной программой на платформе ОС Windows.

# **1.4. Учебный план**

<span id="page-6-0"></span>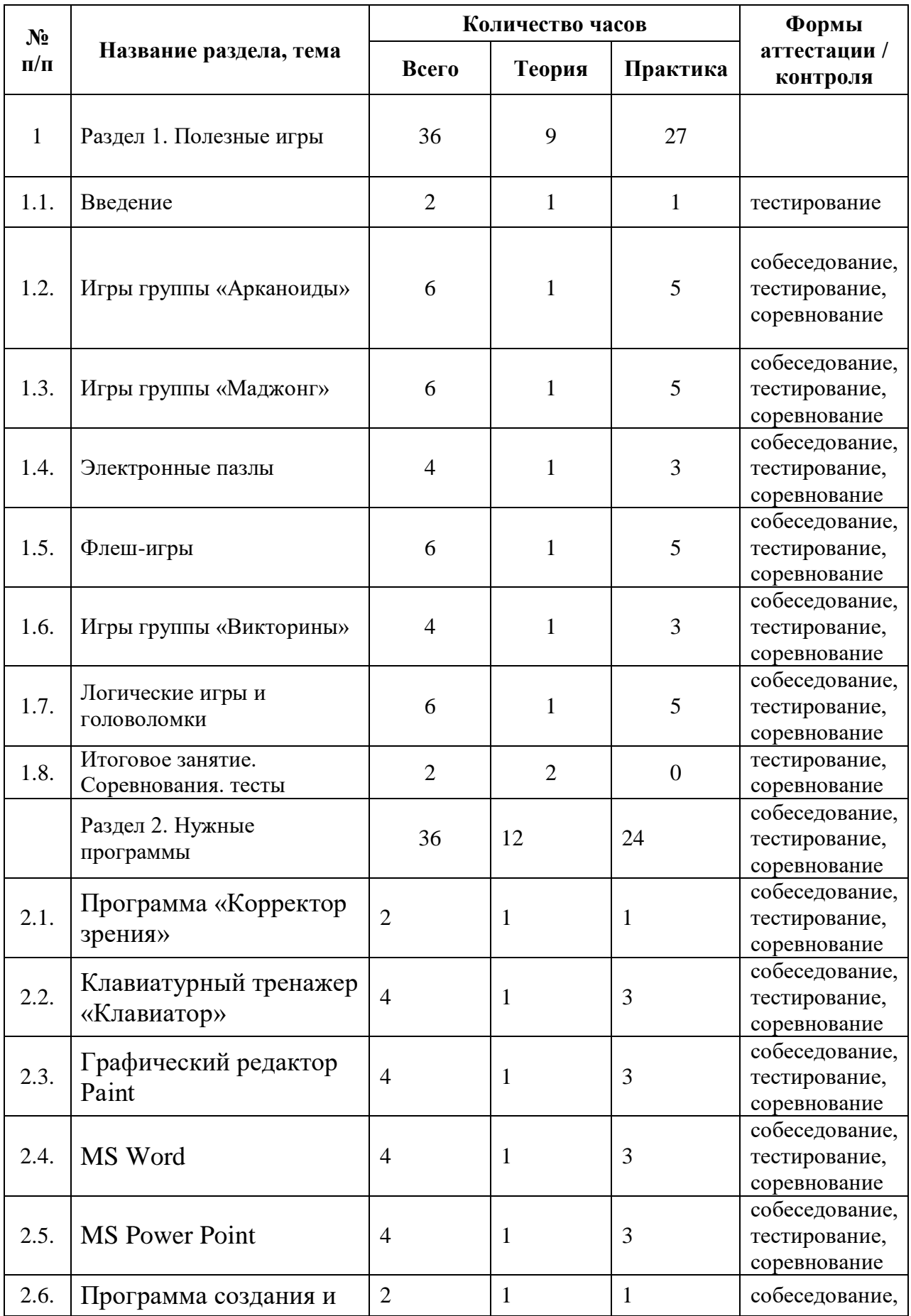

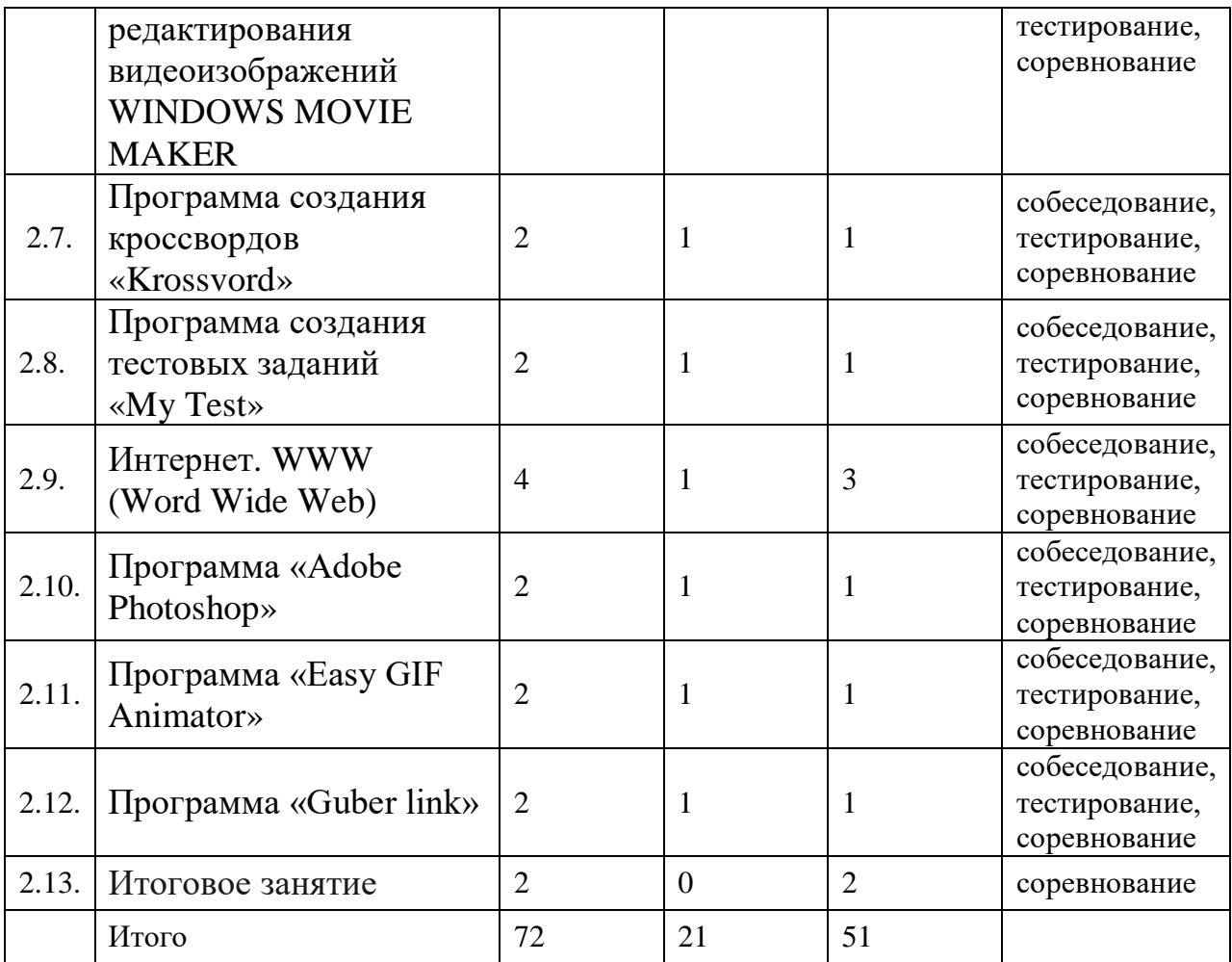

## **1.5. Содержание учебного плана**

## **Раздел 1. «Полезные игры»**

## <span id="page-7-0"></span>**Тема 1.1. Введение**

**Теория:** Основные правила и требования техники безопасности и противопожарной безопасности при работе в компьютерном классе. Общая структура компьютера. Основные понятия: процессор, материнская плата, оперативная память, внешняя память, устройство ввода и вывода информации, файл, операционная система. Включение - выключение, понятие «Информация», основные и дополнительные устройства ввода и вывода информации, работа с мышью, клавиатура.

**Практика:** Специальные упражнения для физкультминутки на занятии.

## **Форма контроля:** тестирование

**Оборудование:** ноутбуки

## **Тема 1.2. Игры группы «Арканоиды».**

**Теория:** Развитие логического мышления и быстроты реакции с помощью игр группы «Арканоиды».

**Практика:** Игры: «[Скрытые чудеса глубин»](http://chudo-udo.com/igri/arkadi/4477-onlajn-igra-skrytye-chudesa-glubin), [«Поиск животных»](http://www.igry-games.ru/igra/38932/poisk-zhivotnykh-igrat-online/), «Аркадная битва», «Звездный защитник», «Возвращение Атлантиды», «Серфингист», «3D доска», «Том и Джери», «Пингвин из Мадагаскара» и др. Цель и основные правила игр. Структура окна игр. Содержание опций меню программы и панели инструментов. Различные режимы и уровни сложности

**Форма контроля:** собеседование, тестирование, соревнования

**Оборудование:** ноутбуки

#### **Тема 1.3. Игры группы «Маджонг».**

**Теория:** Развитие логического мышления и внимания с помощью игр группы «Маджонг».

**Практика***:* Игры: «Шанхайский маджонг», «Маджонг коннект», «Судоку», «Маджонг на ферме», «10\*10», «Природные катаклизмы» и др. Цель и основные правила игры. Структура окна игры. Содержание опций меню программы и панели инструментов. Различные режимы и уровни сложности.

**Форма контроля:** собеседование, тестирование, соревнования **Оборудование:** ноутбуки

#### **Тема 1.4. Электронные пазлы.**

**Теория:** Развитие внимания и сосредоточенности с помощью электронных пазлов.

Понятие «Пазл». Цель и основные правила игры.

**Практика:** «Римский пазл», «Цветочная стена», «Весенний интерьер», «Старинные узоры», «Сервировка стола», «Ювелирный рисунок», «Цветы», «Анфилада», «Ракушки» и др. Структура окна игры. Содержание опций меню программы и панели инструментов. Различные режимы и уровни сложности.

**Форма контроля:** собеседование, тестирование, соревнования **Оборудование:** ноутбуки

## **Тема 1.5. Флэш - игры.**

**Теория:** Понятие «Флэш - игра». Развитие логического мышления, внимания и сообразительности с помощью флэш – игр..

**Практика:** Игры: «Белочка», «Вверх дном», «Гардероб», «Рыбалка», «Цветущий сад», «Интересные головоломки» и другие. Структура окна игр. Содержание опций меню программ и панели инструментов. Соревнования между обучающимися на достижение лучшего результата.

**Форма контроля:** собеседование, тестирование, соревнования **Оборудование:** ноутбуки

#### **Тема 1.6. Игры группы «Викторина»**

**Теория:** Развитие логического мышления, внимания и сообразительности с помощью игр «Викторина»

**Практика:** Игры-викторины: «Что мы знаем о нашем крае», «Мир профессий», «Понемногу обо всем», «Математика», «Информатика» , Содержание опций меню программ и панели инструментов. Соревнования между обучающимися на достижение лучшего результата.

**Форма контроля:** собеседование, тестирование, соревнования **Оборудование:** ноутбуки

#### **Тема 1.7. Логические игры и головоломки**

**Теория:** Развитие логического мышления и быстроты реакции с помощью игр «Математическая минутка»

**Практика:** Игры: «Математическая минутка», «Крестики-нолики», «Аэрофлот», Пираты и пушки», «Сильные фрукты», «Сабвей», «Несложные шахматы», «Сверкающие шахматы», «Молниеносные шахматы», «FlashCHESS». Соревнования между обучающимися на достижение лучшего результата. Различные режимы и уровни сложности.

**Форма контроля:** собеседование, тестирование, соревнования **Оборудование:** ноутбуки

## **Раздел 2. «Нужные программы»**

#### **Тема 1.1. Программа «Корректор зрения»**

**Теория:** Влияние компьютера на здоровье человека: зрение, осанку. Основные положения законодательства по охране труда. Нормы и правила электробезопасности. Меры и средства защиты от поражения

электрическим током. Пожарная безопасность. Причины возникновения пожаров, меры пожарной профилактики. Меры и средства пожаротушения. **Практика:** Первая помощь при несчастных случаях (ушибах, порезах, ожогах, отравлениях, поражениях электрическим током).Санитарногигиенические требования, предъявляемые к рабочему месту оператора электронно-вычислительных машин. Поддержка санитарного состояния оборудования и рабочих мест. Правила личной гигиены.

**Форма контроля:** собеседование, тестирование, соревнования **Оборудование:** ноутбуки

## **Тема 1.2. Клавиатурный тренажер**

**Теория:** Устройство клавиатуры. Функции и группы клавиш на клавиатуре. Расположение рук, постановка пальцев на клавиатуре. Различные режимы работы.

**Практика:** Назначение цифровых, функциональных, алфавитно-

символьных и служебных клавиш. Виды клавиатурных тренажеров и их функциональные возможности. Тренировка ввода текстовой и числовой информации с помощью клавиатурного тренажера «Клавиатор».

**Форма контроля:** собеседование, тестирование, соревнования **Оборудование:** ноутбуки

**Тема 1.3. Графический редактор Pаint**

**Теория:** Компьютерная графика: назначение, применение, основные средства, перспективы. Основные возможности, назначение, свойства, область применения. Графические пакеты: виды, преимущества, недостатки. Графические форматы, типы. Экспортирование и импортирование графических файлов: основные правила. Панель инструментов, назначение команд. Обработка графических изображений. Поворот, отражение, копирование, перенос изображения. Панель атрибутов текста. Символьные шрифты. Создание надписи. Работа с объектами и группами объектов: виды операций, правила выполнения, способы, средства, основные действия. Способы использования цвета. Работа с текстами: основные требования, возможности, последовательность операций, примеры. Работа с перспективой и объемом: общие понятия.

**Практика:** Обработка графических изображений

**Форма контроля:** собеседование, тестирование, соревнования **Оборудование:** ноутбуки

## **Тема 1.4. Текстовый процессор WORD.**

**Теория:** Правила создания текстовых документов на ПК, текстовый процессор Word характеристики, назначение, применение, основные элементы экранного интерфейса. Меню программы и панели инструментов, содержание опций. Ввод текста, шрифты, стили. Вставка объектов, кадров, рисунков. Форматирование текста. Таблицы, общие сведения. Форматирование таблиц. Требования к сохранению, печати и закрытию документов

**Практика:** Создание, обработка и форматирование различных текстовых документов

**Форма контроля:** собеседование, тестирование, соревнования **Оборудование:** ноутбуки

## **Тема 1.5. Программа создания презентаций POWER POINT.**

**Теория:** Слайды. Создание и сохранение новой презентации. Применение шаблона к слайду. Вставка нового слайда в презентацию. Вставка слайда с таблицей. Форматирование текста таблицы. Форматирование таблицы. Вставка объектов. Изменение разметки слайда. Анимация и звук. Задание эффекта при переходе слайдов. Задание порядка и эффекта анимации. Вставка анимированного изображения. Создание звукозаписи. Действия. Вставка элементов управления. Создание разделов. Мастер упаковки. Представление презентации.

**Практика:** Создание компьютерных презентаций с эффектами анимации **Форма контроля:** собеседование, тестирование, соревнования **Оборудование:** ноутбуки

**Тема 1.6. Программа создания и редактирования видеоизображений WINDOWS MOVIE MAKER, (AVSVideoEditor)**

**Теория:** Работа с программой AVS Video Editor. Функциональные возможности программы. Режимы работы программы. Настройки программы.

**Практика:** Импорт видео. Импорт изображений. Импорт звука. Импорт музыки. Монтаж клипов. Добавление названий. Добавление эффектов. Добавление переходов. Сохранение и отправка фильмов. Создание видеоклипа.

**Форма контроля:** собеседование, тестирование, соревнования **Оборудование:** ноутбуки

### **Тема 1.7. Программа создания кроссвордов** «Crossword».

**Теория:** Создание кроссвордов с помощью программы «Crossword».

Структура окна программы. Содержание опций меню программы и панели инструментов.

**Практика:** Создание кроссвордов различных размеров и на разные темы. Разгадывание кроссвордов в электронном виде и распечатанных на бумаге. Редактирование кроссвордов.

**Форма контроля:** собеседование, тестирование, соревнования **Оборудование:** ноутбуки

### **Тема 1.8. Программа создания тестовых заданий «My Test»**

**Теория:** Функциональные возможности программы. Режимы работы программы. Настройки программы.

*Практика:* Создание и оформление тестов используя (одиночный выбор, множественный выбор, установление порядка следования, установление соответствия, указание истинности или ложности утверждений, ручной ввод числа (чисел), ручной ввод текста, выбор места на изображении, перестановка букв).

**Форма контроля:** собеседование, тестирование, соревнования **Оборудование:** ноутбуки

## **Тема 1.9. Интернет.**

**Теория:** Понятие Интернет, сайт, реклама, баннер. Основные приемы создания баннеров с помощью программы "BannershopGIFAnimator".

**Практика:** Структура окна программы. Содержание опций меню программы и панели инструментов. Использование готовых изображений для создания баннеров.

**Форма контроля:** собеседование, тестирование, соревнования **Оборудование:** ноутбуки

## **Тема 1.10. Программа «Adobe Photoshop»**

**Теория:** Основные возможности программы для работы с изображениями «Фотошоп». Создание и редактирование изображений в программе «Adobe Photoshop». Структура окна программы. Содержание опций меню программы и панели инструментов. Понятие «Коллаж». Выбор фотографий для создания коллажа. Основные приемы создания коллажа.

**Практика***:* Создание, открытие и редактирование документа. Использование возможностей программы для создания различных художественных эффектов. Создание и редактирование изображений в программе «Adobe Photoshop». Использование возможностей программы «Фотошоп» для создания коллажа. Создание, сохранение, печать и использование коллажа.

**Форма контроля:** собеседование, тестирование, соревнования **Оборудование:** ноутбуки

### **Тема 1.11. Программа «Easy GIF Animator».**

**Теория:** Понятие «Анимация». Использование анимации. Использование возможностей программы «Easy GIF Animator» для анимации изображений. Структура окна программы. Содержание опций меню программы и панели инструментов.

**Практика:** Создание, открытие и редактирование документа. Интегрированное использование программ «Фотошоп» и «Easy GIF Animator» для создания анимации.

**Форма контроля:** собеседование, тестирование, соревнования

### **Оборудование:** ноутбуки

**Тема 1.12. Программа «Guber link».**

**Теория:** Возможности программы «Guber link». Структура окна программы. Содержание опций меню программы и панели инструментов.

**Практика:** Создание, открытие, редактирование документа.

**Форма контроля:** собеседование, тестирование, соревнования **Оборудование:** ноутбуки

# **2. КОМПЛЕКС ОРГАНИЗАЦИОННО-ПЕДАГОГИЧЕСКИХ УСЛОВИЙ**

**2.1. Календарный учебный график**

**Место проведения:** МОУ СШ с. Лава Точка роста

**Время проведения занятий:** 13:50 – 15:35

**Год обучения:** первый

**Количество учебных недель:** 36

**Количество учебных дней:** 36

**Сроки учебных периодов: 1 полугодие –** 18

 **2 полугодие –** 18

<span id="page-13-1"></span><span id="page-13-0"></span>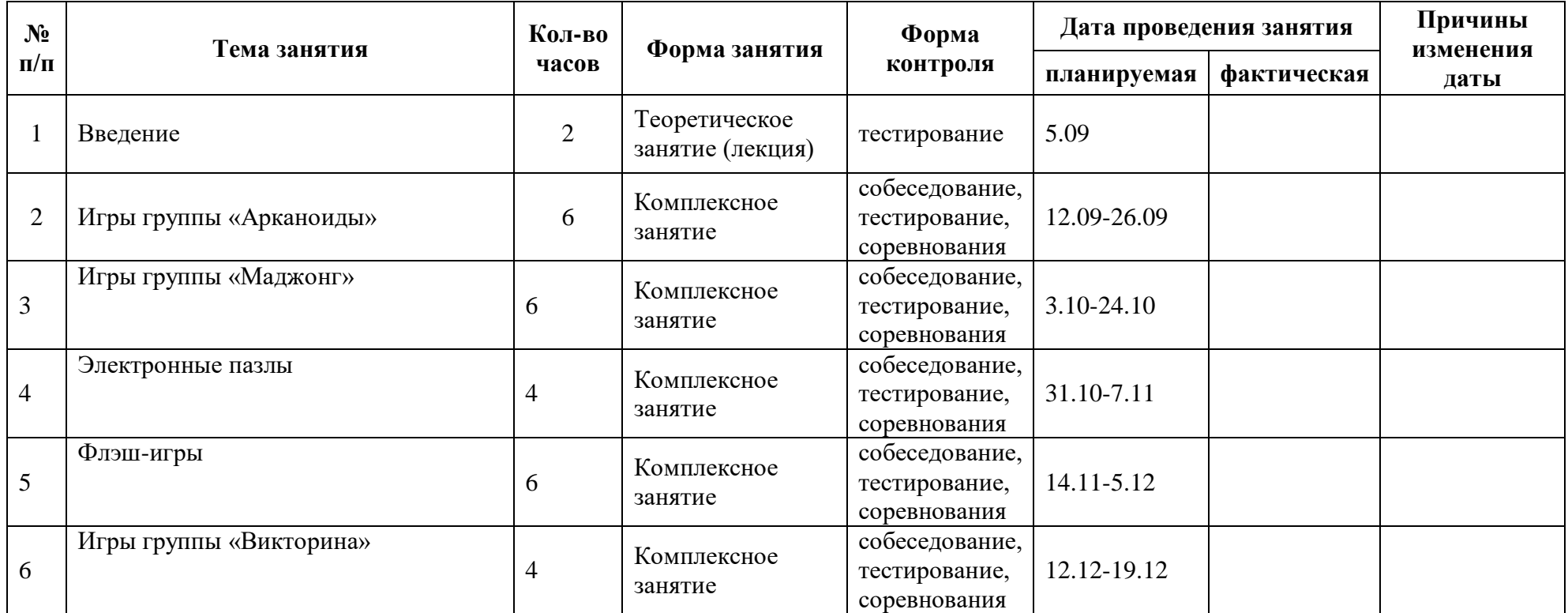

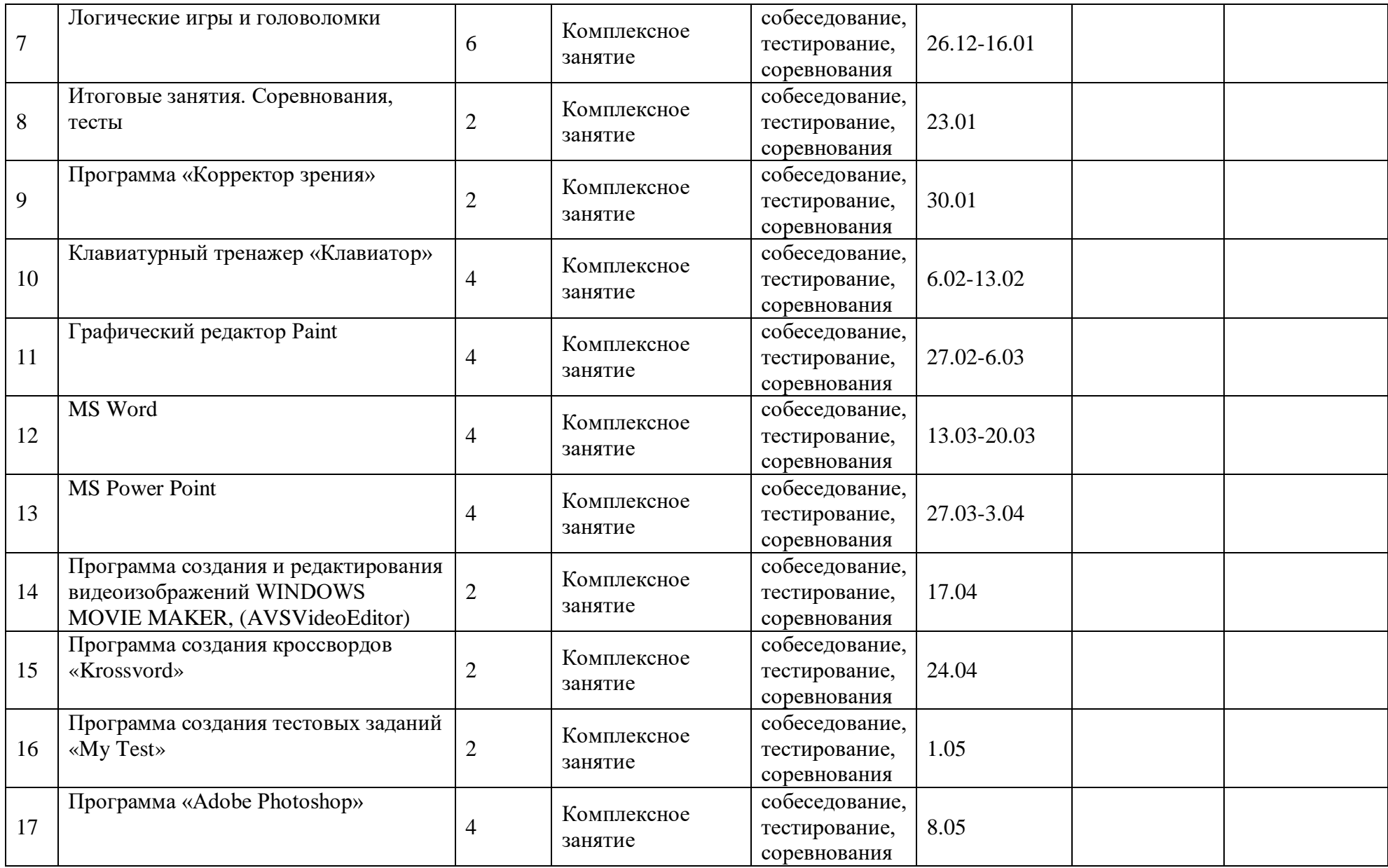

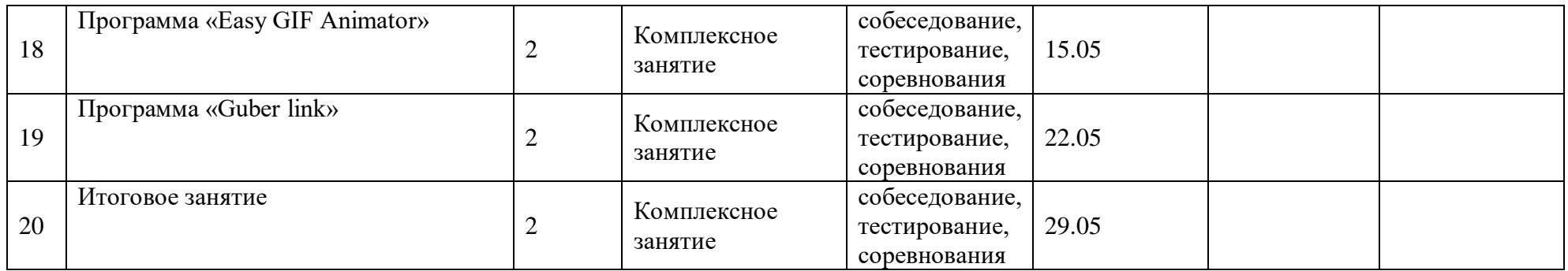

#### **2.2. Формы аттестации/контроля**

<span id="page-16-0"></span>**Формы аттестации/контроля для выявления предметных и метапредметных результатов***:*

тестирование, практическая работа, творческая работа, творческий проект, конкурс, олимпиада, соревнования и турниры,

**Формы аттестации/контроля формы для выявления личностных качеств:**

беседа, опросы, анкетирование,

#### **Особенности организации аттестации/контроля:**

Текущая аттестация – это оценка качества усвоения содержания компонентов какой-либо части (темы) образовательной программы, проводится педагогом на занятиях.

- Тематическая аттестация – это оценка качества усвоения обучающимися содержания конкретной темы или этапа программы, проводится педагогом по окончанию их изучения в соответствии с требованиями данной образовательной программы.

Промежуточная аттестация - это оценка качества усвоения обучающимися содержания какой-либо части, модуля образовательной программы по итогам учебного периода (полугодия, года) , проводится педагогом .

- Итоговая аттестация – это оценка овладения обучающимися уровня достижений, заявленных в образовательной программе по завершении обучения в виде защиты творческой работы

#### **2.3. Оценочные материалы**

<span id="page-16-1"></span>Для текущей и тематической аттестации это: собеседование, опрос, тестирование, творческие и самостоятельные исследовательские работы, контрольные уроки, практические работы, коллективный анализ работ, самоанализ. Для промежуточной аттестации это: зачеты, выставки, конкурсы, олимпиады, контрольные уроки, открытое занятие для родителей, тестовые практические и теоретические тематические задания, и т.д.

Для итоговой аттестации: создание обучающимися индивидуального или группового проекта и его защита (в виде презентации в программе Power Point), а также участие коллектива в конкурсах и олимпиадах различного уровня, итоговая выставка работ.

## **2.4. Методическое обеспечение программы**

#### <span id="page-16-2"></span>**Методические материалы**:

Программа составлена на основе учебника Угриновича Н.Д. «Информатика и информационные технологии», методических

рекомендаций по использованию компьютерных игр И.В. Мерзликиной, а также, собственного опыта работы.

#### **Методики и технологии:**

В программе используют следующие методики и технологии: компьютерный практикум, лабораторные работы, исследования, проблемная дискуссия, деловые и ролевые игры, лекции, демонстрацияобъяснение, практические занятия.

#### **Краткое описание работы с методическими материалами**:

Во время занятий обучающиеся выполняют практические задания за компьютером, закрепляют пройденный материал. Форма подачи преподаваемого материала меняется в зависимости от индивидуальных особенностей контингента обучающихся, предоставляя возможность каждому продвигаться оптимальным темпом в усвоении знаний, умений и навыков работы на ПК: традиционное занятие, комбинированное занятие, практическое занятие, лекция, дискуссия, зачет, собеседование, защита проекта, парная и групповая форма работы над проектом, фронтальная беседа, индивидуальная форма обучения и др. Какие бы формы учебной работы ни использовались на занятии, ученик всегда усваивает материал индивидуально. Участвуя во фронтальной беседе, он высказывает свое мнение, слушает других, анализирует, сравнивает, подвергает оценке, осмысливает многообразие связей и отношений, выделяя существенное.

## **2.5. Условия реализации программы**

<span id="page-17-0"></span>Для эффективной реализации настоящей программы необходимы определённые условия:

наличие помещения для учебных занятий, рассчитанного на 10-15 человек и отвечающего правилам СанПин;

наличие ученических столов и стульев, соответствующих возрастным особенностям обучающихся;

шкафы стеллажи для оборудования, а также разрабатываемых и готовых прототипов проекта;

наличие необходимого оборудования согласно списку;

наличие учебно-методической базы: качественные иллюстрированные определители животных и растений, научная и справочная литература, наглядный материал, раздаточный материал, методическая литература.

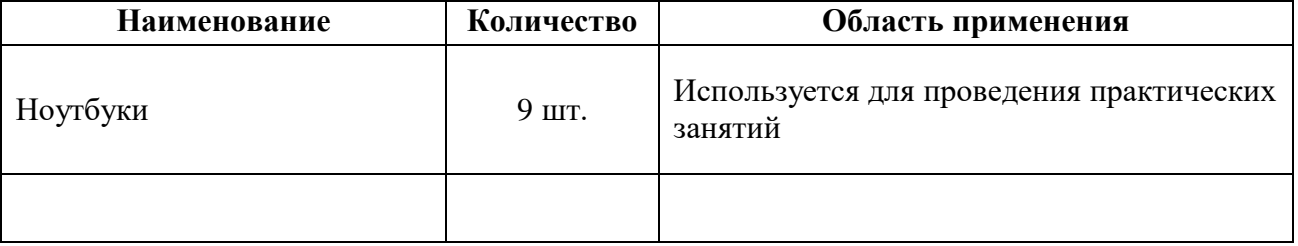

#### **Материально-техническое обеспечение программы:**

## **Информационное обеспечение программы:**

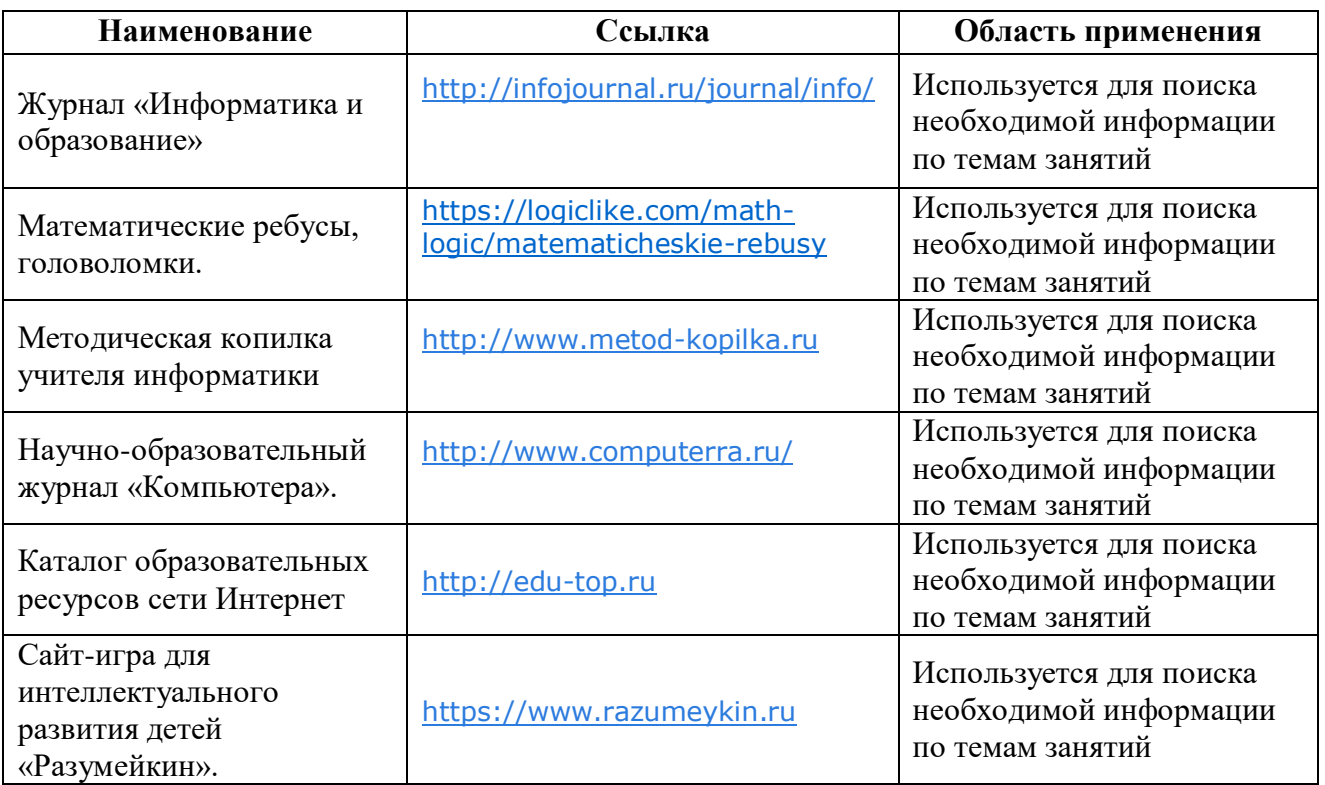

## **Кадровое обеспечение программы:**

Для реализации программы требуется педагог дополнительного образования с уровнем образования и квалификации, соответствующим профессиональному стандарту «Педагог дополнительного образования детей и взрослых».

## **2.6. Воспитательный компонент**

## **Цель воспитательной работы**

<span id="page-18-0"></span>Создание условий для достижения учащимися необходимого для жизни в обществе социального опыта и формирования принимаемой обществом системы ценностей, создание условий для многогранного развития и социализации каждого учащегося.

#### **Задачи воспитательной работы**

Способствовать развитию интереса и желания работать, самостоятельно принимая пути решения поставленных задач; повысить коммуникативные способности для работы в команде.

## **Приоритетные направления воспитательной деятельности**

гражданско-патриотическое воспитание, нравственное и духовное воспитание, воспитание семейных ценностей, воспитание положительного отношения к труду и творчеству, здоровьесберегающее воспитание, культурологическое и эстетическое воспитание

#### **Формы воспитательной работы**

беседа, лекция, дискуссия, викторина, акция, сюжетно-ролевая игра,

### **Методы воспитательной работы**

рассказ, беседа, лекция, упражнение, приучение, поручение, создание воспитывающих ситуаций, соревнование, игра, поощрение, наблюдение, анкетирование, тестирование, анализ результатов деятельности,

## **Планируемые результаты воспитательной работы**

Обучающийся проявляет интерес к технической деятельности, интересуется причинно-следственными связями, пытается самостоятельно объяснять технические задачи; склонен наблюдать, экспериментировать; Активно взаимодействует со сверстниками и взрослыми, имеет навыки работы с различными источниками информации; Обладает установкой положительного отношения, к разным видам компьютерной деятельности. Может самостоятельно провести первоначальное знакомство (установка программы, интерфейс, панель инструментов, меню и т.д.) с любой новой прикладной программой на платформе ОС Windows.

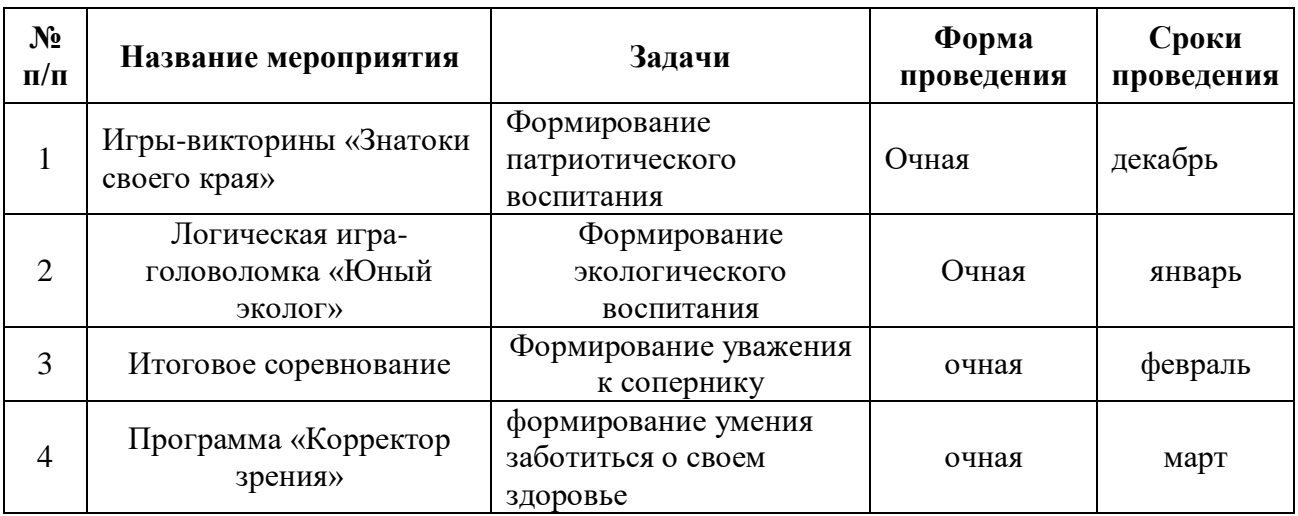

### **Календарный план воспитательной работы**

## **3. Список литературы**

#### **для педагога:**

<span id="page-19-0"></span>1. Журин А.А. Учимся работать на компьютере.- М.: 2001. 2. Каймин В. А. Информатика: практикум на ЭВМ. – М.: 2001. 3. Киселев С.В. Оператор ЭВМ.- М.: 2006. 4. Коцюбинский А.О. Правила уверенной работы на компьютере. – М.: 2000. 5. Семакин И. Информатика 11 класс. – М.: 2006. 6. Стефенс М. Компьютер для начинающих. – М.: 2000. 7. Угринович Н.Д. Информатика и информационные технологии. – М.: 1999. 8. Фигурнов В. Э. IBM PC для пользователя. Краткий курс. 9. Дуванов А. А. Необыкновенные приключения Пети Кука в Роботландии. – М.:1997

#### **для обучающихся:**

1. Журин А.А. Учимся работать на компьютере.- М.: 2001. 2. Каймин В. А. Информатика: практикум на ЭВМ. – М.: 2001. 3. Киселев С.В. Оператор ЭВМ.- М.: 2006. 4. Коцюбинский А.О. Правила уверенной работы на компьютере. – М.: 2000. 5. Семакин И. Информатика 11 класс. – М.: 2006. 6. Стефенс М. Компьютер для начинающих. – М.: 2000. 7. Угринович Н.Д. Информатика и информационные технологии. – М.: 1999. 8. Фигурнов В. Э. IBM PC для пользователя. Краткий курс. 9. Дуванов А. А. Необыкновенные приключения Пети Кука в Роботландии. – М.:1997

#### **для родителей (законных представителей):**

1. Журин А.А. Учимся работать на компьютере.- М.: 2001. 2. Каймин В. А. Информатика: практикум на ЭВМ. – М.: 2001. 3. Киселев С.В. Оператор ЭВМ.- М.: 2006. 4. Коцюбинский А.О. Правила уверенной работы на компьютере. – М.: 2000. 5. Семакин И. Информатика 11 класс. – М.: 2006. 6. Стефенс М. Компьютер для начинающих. – М.: 2000. 7. Угринович Н.Д. Информатика и информационные технологии. – М.: 1999. 8. Фигурнов В. Э. IBM PC для пользователя. Краткий курс. 9. Дуванов А. А. Необыкновенные приключения Пети Кука в Роботландии. – М.:1997

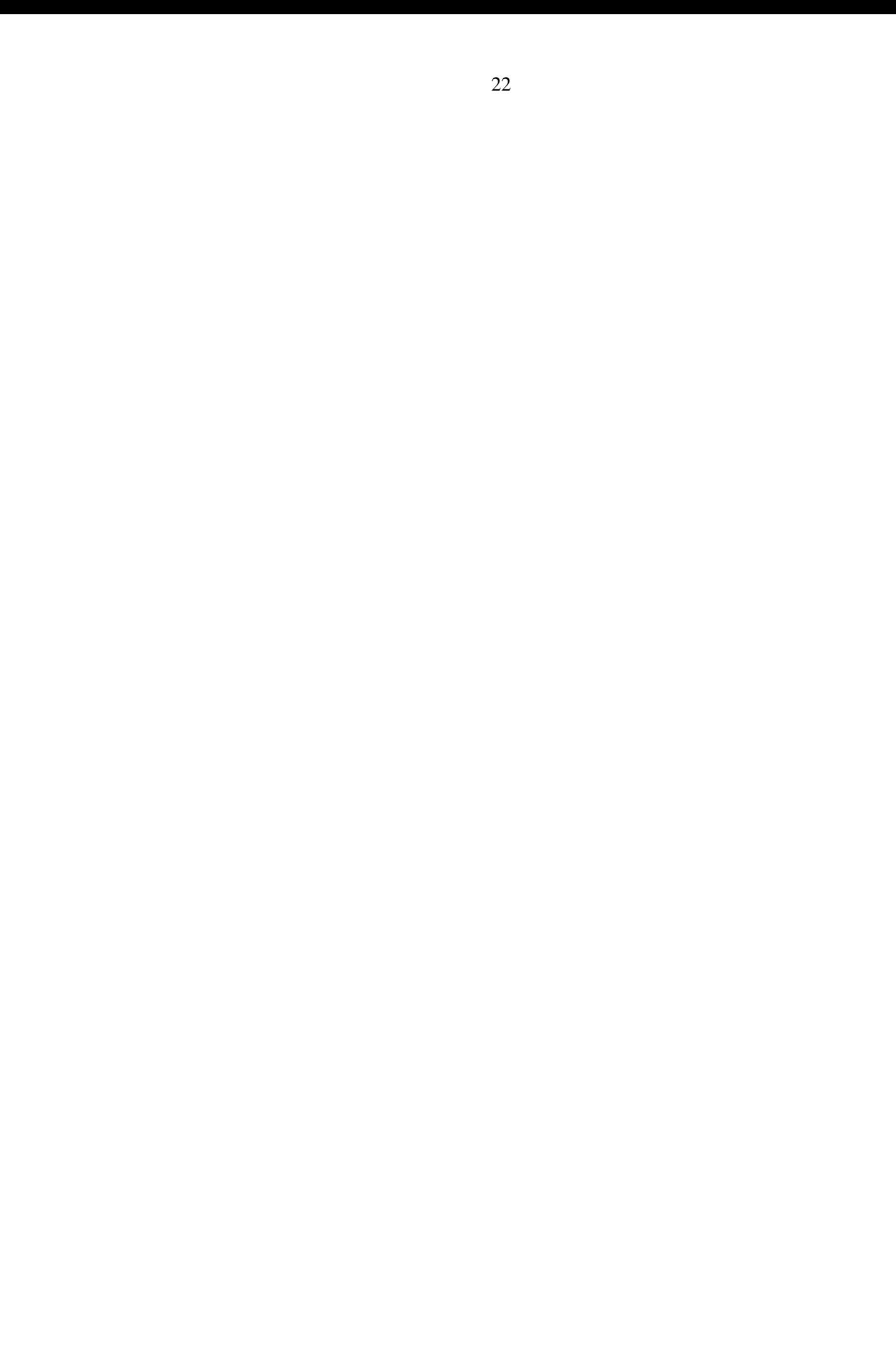

# **Информация для карточки в Навигаторе**

**Полное название:** Дополнительная общеразвивающая программа технической направленности "Полезные игры и нужные программы"

**Публичное название:** Полезные игры и нужные программы

## **Краткое описание:**

Программа направлена на развитие у детей навыков работы на ПК, на развитие логического и креативного мышления, на развитие координации, ловкости, интеллекта ребенка.